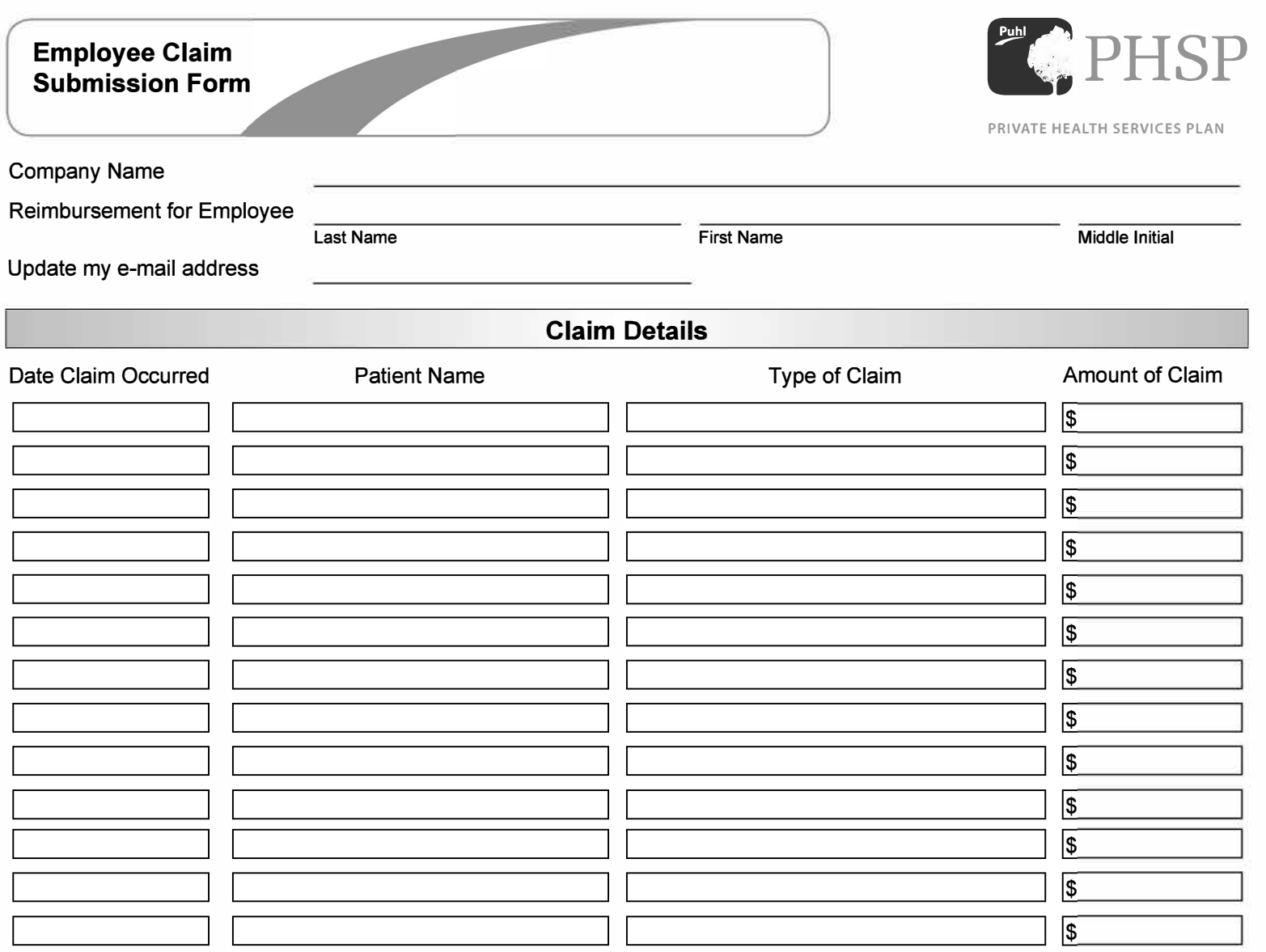

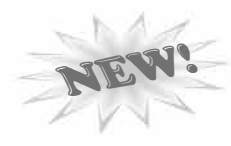

## **Scan and email your receipts for faster processing!**

- Line **1**  Line 2 Line 3 Line 4 Dental Claims **\$** Vision Care **\$** Paramedical Claims  $\frac{1}{2}$
- Line 5
- Line 6 Other Health Claims  $\frac{1}{2}$
- Line 7 **Total Claim** (Lines 1 - 6) \$

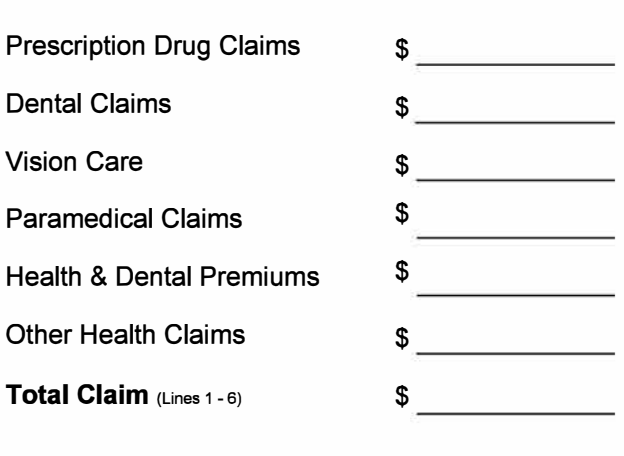

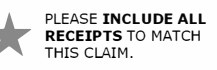

PLEASE INCLUDE ALL IF YOU HAVE NOT DONE SO ALREADY<br>RECEIPTS TO MATCH PLEASE FAX, MAIL OF SCAN A<br>THIS CLAIM. VOID PERSONAL CHEQUE FOR ELECTRONIC CLAIM REIMBURSEMENT

Submission of this claim certifies that I have not and will not receive reimbursements from any other sources for this claim.

**PUHL / PRIVATE HEALTH SERVICES PLAN** 

T (403) 221-9300 / 1-888-508-0077 **F** (403) 221.9309 E PHSP@PuhlEmployeeBenefits.com **www.PuhlEmployeeBenefits.com**